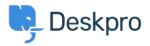

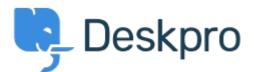

<u>Centro de Suporte > Comunidade > Feature Request > Add the ability to choose a default</u> <u>sub-status</u>

Add the ability to choose a default sub-status Under Review

- Takahiro Mukoyoshi
- Nome do fórum: #Feature Request

Please make it possible to set the default value of Sub-status.

Currently it is always "None", but I want to make other values the default values.